Unix PDF

https://www.100test.com/kao\_ti2020/144/2021\_2022\_\_E6\_9E\_84\_E 7\_AD\_91Unix\_c103\_144411.htm

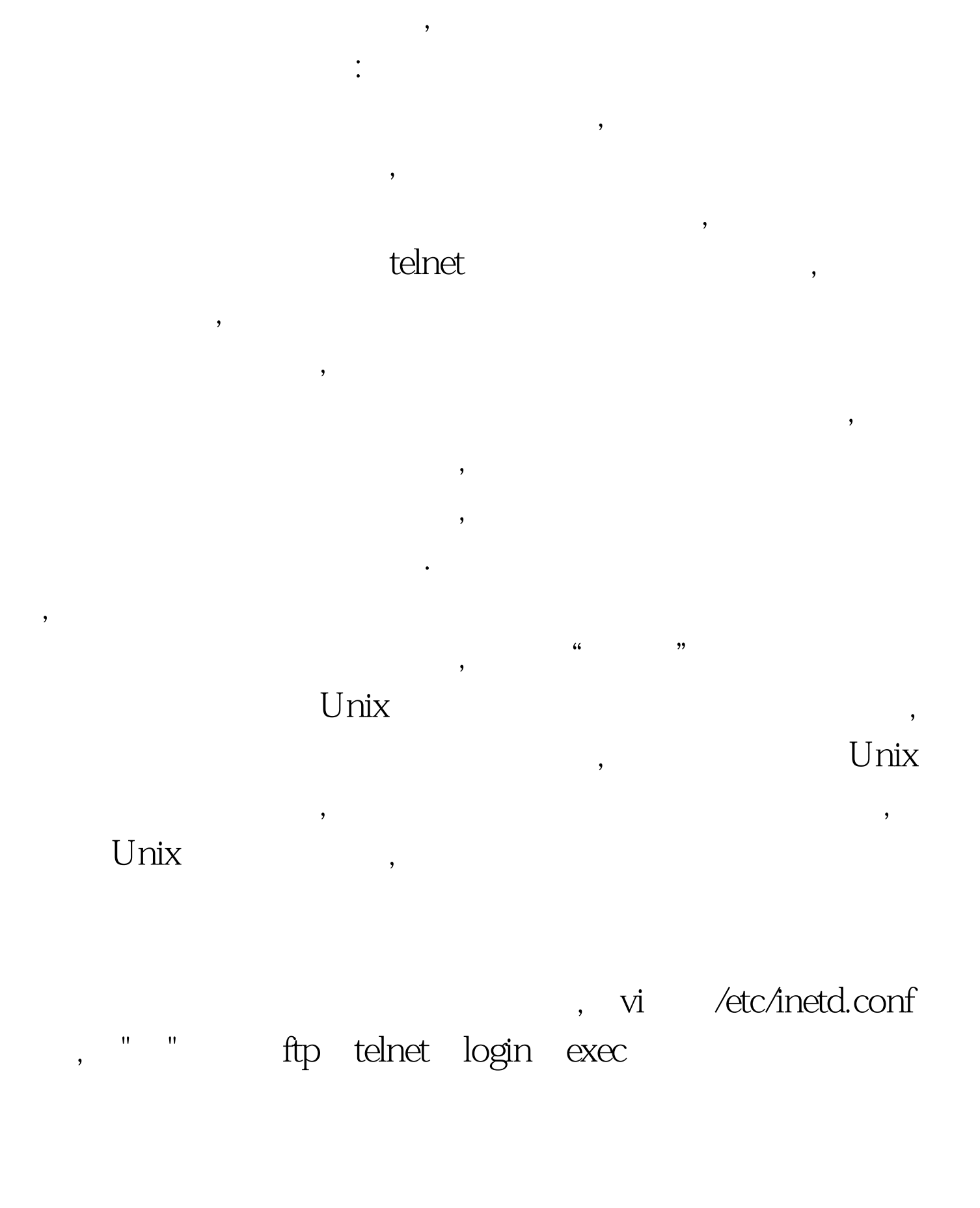

## /etc/inetd

 $f$ tp $\qquad \qquad \text{ftp} \qquad \qquad (1)$ vi /etc/inetd.conf , " " telnet login exec , ftp, /etc/inetd (2) vi /etc/passwd, boot:x:0.1:Superuser:/: root:x:0.1:Superuser:/:/bin/shcheck (3) vi /etc/shcheck , hin/sh /etc/profile /bin/sh /.profile /bin/sh sh  $100Test$ 

 $\overline{\phantom{a}}$ 

 $\overline{\phantom{a}}$ 

, the contract of  $\alpha$ 

 $\overline{\phantom{a}}$ 

www.100test.com